# **OS JOGOS NO COMPUTADOR**

Embora o jogo venha um bocado atrasado em relação ao filme, nao deixa dc ter interesse.

69

Sc este título surgiu quando a terceira parte ja se exibia nas salas de cinema, pela lógica só veremos o videojogo deste ultimo filme daqui a um ano.

Bem, essa preciosidade nao chega, ocupemo-nos com este título.

Os mais cépticos ja devem estar a pensar que o "Back t.t. Future 2" só está disponível na versão Amiga, estão profundamente enganados, o Spectrumtem todos os detalhes, eu disse TODOS sem uma excepão das restantes versões dos computadores de 16 bits.

Tem uns ligeiros percalcos pelo caminho, mas coube tudo na minúscula capacidade do Speccy.

O jogo começa do mesmo modo do filme, com uma cena animada do carro a levantar voo c a partir para mais uma aventura no tempo.

A música do filme também marca presença no jogo, ao principio esta um bocado confusa mas passado os primeiros acordes, reconhecese perfeitamente, o mal foi do programador, exagerou nos efeitos sonoros.

Só um indivíduo poderia causar lais efeitos, o celebre David Whittaker que ainda faz "biscates" para os 8 bits (e um caso raro).

Depois de umas introduções sem conta, o jogo começa (custou mas valeu).

No primeiro nivel conduzimos o herói, cas.

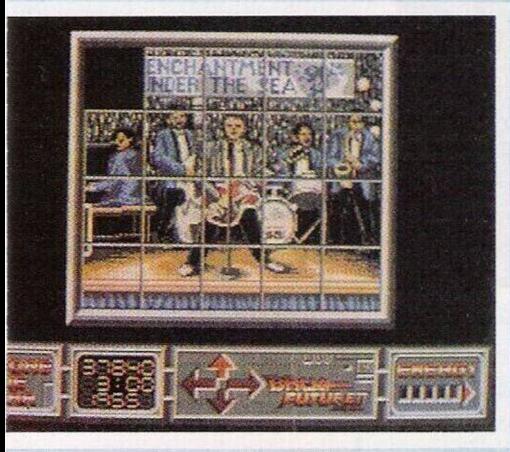

Martin MacFly numa perseguição de "hoverboards", que são uma espécie de skates sem rodas (invenções do futuro!).

Esta secção c extremamente difícil pois existem inúmeros obstáculos; carros que atravessam-se a nossa frente, miúdos com carros telecomandados, robots e o malvado bando do Griff.

Também há vários objectos que ajudam-nos a concluir o percurso, energia suplementar, velocidade para a prancha e tempo.

Quem jogar honestamente sem o auxílio de truques ou "pokes". vai suar muito para passar este nível pois a dificuldade e tremenda.

Completamente por acaso descobrimos um modo muito simples dc passá-lo, basta estar sempre a saltar e desviarmo-nos dos obstáculos.

Para ser mais simples entender, saltamos constantemente para cima e baixo, com um bocado dc atenção, acabamos num ápice de tempo, pelo menos comigo resultou (versão Spectrum).

O segundo nível e ainda mais complicado, controlamos as portas da futura casa de Marty e temos de impedir que a Jeniffer (namorada do herói) veja o seu "eu" do futuro.

Se isso acontecer, ambas desmaiam ou podem causar uma tempestade espaço temporal, isso e uma catástrofe dc dimensões biblí-

No próximo nível, voltamos a 19X5 onde o tempo foi alterado desde a última vez que o deixamos. Biff volta a ser o mau da história e desta vez temos que fugir do seu edifício pois a nossa vida corre perigo.

() quarto nível e um puzzle, num certo limite de tempo temos que completar a figura dc Marty a tocar com a banda.

O quinto c último nivele similar ao primeiro, com o auxílio dc um hoverboard lemos que reaver o livro das previsões desportivas, que c o responsável por toda esta confusão.

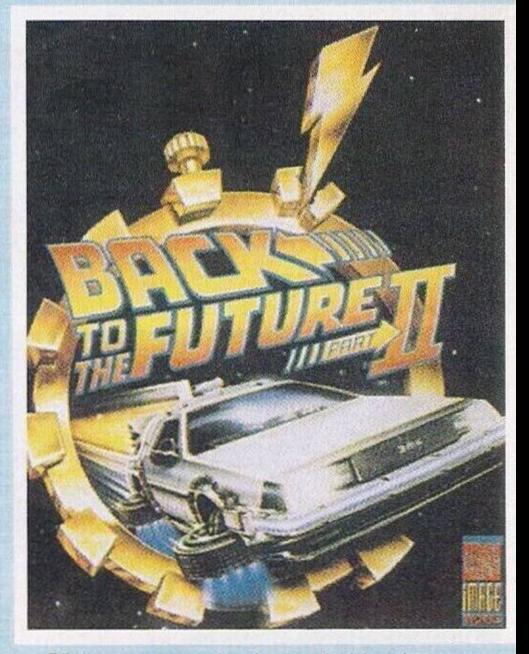

Voltamos aos obstáculos habituais, carros, peões, etc...

O filme esta retratado no jogo da melhor maneira possível, os gráficos embora sejam monocromáticos estão bastante bons, comparáveis aos do Amiga, a jogabilidade é idêntica em ambas versões.

Só tem um defeito, o carregamento do jogo e irritante, todas as introduções e níveis são carregados à parte, c, quando perdemos todas as vidas, .... não há outro remédio senão carcgá-lo dc novo.

> **Nome: "Back to the Future 2"** Género: **Acçào** Gráficos: **80%** Dificuldade: **85%** Som: **78%** Apreciação Global: **A Comprar!** Computadores: **Spectrum, ST, Amiga e C64**

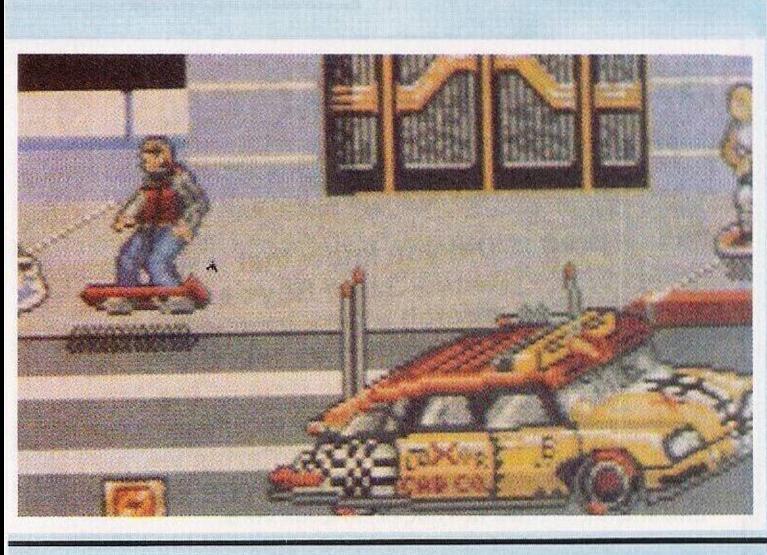

## **PRÓXIMAS**

"Core Design" é uma firma recente, após o seu primeiro jogo, "Game Corporation", já tem uma nova produção prestes a ser lançada.

Intitula-se "Torvak the Warrior" e encaixa-se perfeitamente no estilo do "Shadow of the Beast", muita acção, inimigos de todos os géneros c tamanhos, armas e um bocado de aventura para imprimir um ar mais poético.

Já anda a correr uma demonstração incluída numa revista, pelo que vimos, parece ser interessante, com muita cor, imaginação e o deslize do ecrã é suave.

Pelo jeito parece ser a proposta ideal para quem gosta do género. O último destaque desta edição vai para o "Puzznic", o último

grito em jogos de perícia, acção (tipo "Tetris"). O objectivo é simples, juntar peças que tenham o mesmo desenho

padrão para formar uma reacção cm cadeia.

Parece ser fácil demais, mas em níveis mais avançados tudo se complica, plataformas ambulantes, o tempo encurta, etc...

O "Plotting" também é do mesmo género, tem umas variantes mas o tema e o mesmo, estes jogos são tão aliciantes que nunca enjoam.

#### **por PAULO FERREIRA**

# **SECC** *9* **ÃO DO LEITOR ©**

Para esta semana reservamos • vários temas interessantes, trocas, vendas entre outros assuntos.

Sem mais perca de tempo começemos com os leitores que pretendem trocar jogos e programas por correspondência.

O Celso da Silva Amaral é possuidor de um compatível PC e a sua morada é: Valeira Rua N-IO, venda, Maceira Liz.

Um leitor não identificado residente no Bairro das Flores, N-164, 7500 Santo André, também manifesta interesse pela troca de software, mas, o seu computador e o Atari 520 ST.

O Ricardo Leitão Hipólito tem um Amiga 500 e inúmeros jogos para trocar, eis o seu endereço: Amendoeira, Sobreiro, 2640 Mafra (telf: 53437).

Dos computadores de 16 bits passamos aos mais pequenos com o Luís Teimo Fernandes Martins que e usuário de um Commodore 64. A história e a mesma, trocas, os interessados podem escrever para o Sobreiro Rua Nova, 2 B, 2640 Mafra.

Passemos de imediato as vendas de material usado.

O Nuno tem para a venda o 128 K +2 com um monitor Philips monocromático verde, um joystick cheetah 128+ e 38 jogos, quem estiver interessado nesta aquisição pode telefonar para o 9233704 ou escrever para a Az. da Serra, 21, Casal de S. Romao Lourel, 2710 Sintra.

Outro Nuno tem praticamente o mesmo material à venda, o eterno 128 K +2, 2 interfaces e 800 títulos, eis o seu endereço, Nuno Silva, Rua do Cabo, 76, <sup>1</sup> Dto, 1200 Lisboa.

Parece que esta semana os Nunos juntaram-se, com esta carta já vamos no terceiro, este Nuno tem para venda um Armstrad CPC 464 com leitor de cassetes, monitor monocromático, cassete de apresentação e o respectivo manual.

Quem estiver interessado nesta aquisição pode contactar o Nuno pela morada Alameda 25 de Abril, Bloco C-l 8, 7<sup>9</sup> D, Miratejo, 2800 Almada (o telefone é o 2541341).

Por esta semana acabamos com as vendas, ainda dispomos de tempo para outros assuntos.

A "Soft Solution" escreveu-nos uma carta com algumas questões, os sócios deste clube pretendem adquirir o "Kick Off 2" e o "Kick Off Extra Time" para o Spectrum 48 K.

Quanto ao segundo título, não há nada a fazer pois não existe no 48 K, o "Kick Off2", tem previsto uma versão para este computador, mas ainda está em fase de programação, quando saira, ninguém sabe, talvez um dia destes.

O Nuno Miguel de Campos (com este ja e o quarto) tem um PC 200 da Sinclair e pretende algumas dicas para o "Leisure Suit Larry 1". Não achas que essa aventura é um bocado deslocada para um espaço destes, afinal esse jogo e erótico, será que tens idade para responder ao questionário dos programadores ou já sabes as respostas?

Bem, o teu pedido fica no ar, mas publicar a solução de umjogo onde compramos preservativos, lidamos com proxenetas e prostitutas, é pouco aconselhável.

Acabamos este espaço por esta semana com algumas previsões das próximas edições.

As "fanzines" voltaram ao ataque, já recebemos os mais recentes números da "Micro Show" da autoria da "Creative Work" c a "New Soft".

Ambas as revistas ja tinhamnos remetido exemplares anteriores, mas tanto uma como outra sofreram mudanças notáveis.

### **"POKES" E DICAS**

Começamos do mesmo modo que acabámos na semana passada, com umas dicas para o "Space Quest I" enviado pelo João Paulo Mealha.

Tinhamos accionado o sistema de autodestruição e visto o tempo de nos restava.

A partir deste ponto temos que agir com muita rapidez e precisão, saimos da sala e entramos no elevador para descer, de seguida avançamos para a direita e entramos no complexo dos geradores de energia.

Ao fundo existe existe um painel de controlo debaixo de uma pequena janela, para examina-lo escrevemos "view console".

O computador indicar-nos-a todos os pormenores referentes ao painel, teclamos "press open bay door" para abrir a grande porta do fundo, mas mesmo assim e impossível passar por aqui.

Seguimos de novo para a direita até encontarmos um elevador, só podemos usá-lo com o auxílio do cartão ("use card").

Vamos parar numa nova sala com outro painel digital, neste existem dois botões, premimos o esquerdo ("press left button") para abrir um compartimento, uma das portas abre-se e podemos recolher as roupas ("pick clothes").

Premimos o botão direito ("press right button") para a segunda porta abrir, no chão encontramos um objecto estranho, apanhamo-lo escrevendo "pick translator".

Dirijimo-nos ao painel que se encontra na parte inferior do corrimão, ao examina-lo descobrimos um botão que abre a única porta da sala que ainda não foi aberta.

Escrevemos "press airlock" e saimos deste local por esta saida, agora encontramo-nos numa plataforma que dá acesso ao espaço.

Mas antes de partirmos, falta o meio de transporte, do lado direito achamos mais um painel, teclamos "press plataform" e aparecera uma pequena nave, o ideal para as nossas necessidade.

O tempo escoa, mas ainda não estamos a salvo, aproximamo-nos da nave e entramos com o "go ship", fechamos a porta ("close door") e apertamos o cinto ("buckle seatbelt").

Ligamos a nave (com o "po-

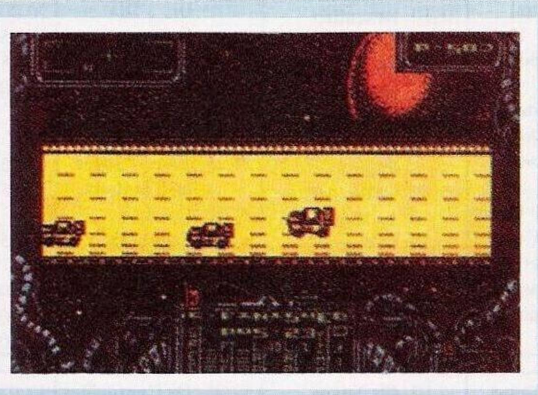

wer" no painel de controles) e como não sabemos conduzir um veículo espacial, ligamos o piloto automático ("press autonav").

Ainda não é o suficiente, ligamos o monitor com o "view screen" e finalizamos com "pull throtle" (esta nave mais parece um carro do que um veículo espacial).

Se morreram no meio destas tarefas, e porque o tempo não foi o suficiente, repitam a mesma operação com um bocado mais de velocidade.

Acabamos apenas uma parte desta aventura, ainda falta desvendar os segredos no planeta, cenas de acção, cavernas, etc...

Esperamos que algum leitor envie-nos o resto da solução.

A história do nosso herói não acaba aqui, a série do "Space Quest" já vai no quarto número.

Depois do PC ficamos com algum material para o Spectrum;

"The Fury" - Poke<br>44782.0: Poke 44782,0; 44832,201 (fuel ilimitado e imunidade) "The Vindicator" -

Chaves de acesso: "VALSALVA

MANOEUVRE". CHIAN TUBES"

"Marauder" - Poke 36408,201: Poke 64047,36 (imunidade)

"Task" - Poke 39425,127: Poke 34318,201: Poke 37067,195 (bombas ilimitadas e imunidade) "Humphrey" - Durante o jogo carregar simultaneamente em "EASY" para obter vidas infinitas "Sol Negro" - Carregar em "J" para vidas ilimitadas ou "1", "2", "J" para imunidade

"Barbarian" - Poke 37480,0: Poke 37481,201

"DarkSide"-Poke47586,0: Poke 47638,0: Poke 47915,0: Poke 45448,0 (combustível, tempo e escudo infinitos)

"Flying Shark" - Poke 48930,201 (imunidade)

"Correio da Manhã", "OsJogos no Computador", Rua Mouzinho da Silveira, 27, 1200 Lisboa.